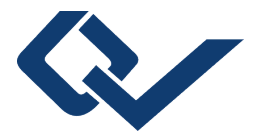

Jens-Uwe Just (Autor)

## **Automatisierung eines Prüfmessplatzes zur Qualitätskontrolle optischer Komponenten**

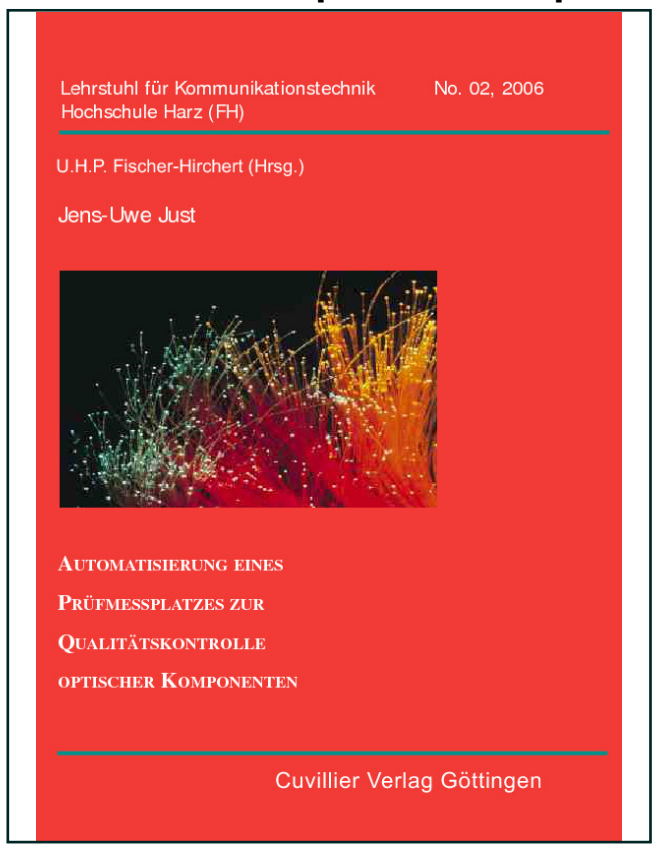

https://cuvillier.de/de/shop/publications/2082

Copyright:

Cuvillier Verlag, Inhaberin Annette Jentzsch-Cuvillier, Nonnenstieg 8, 37075 Göttingen, Germany Telefon: +49 (0)551 54724-0, E-Mail: info@cuvillier.de, Website: https://cuvillier.de

## **Inhaltsverzeichnis**

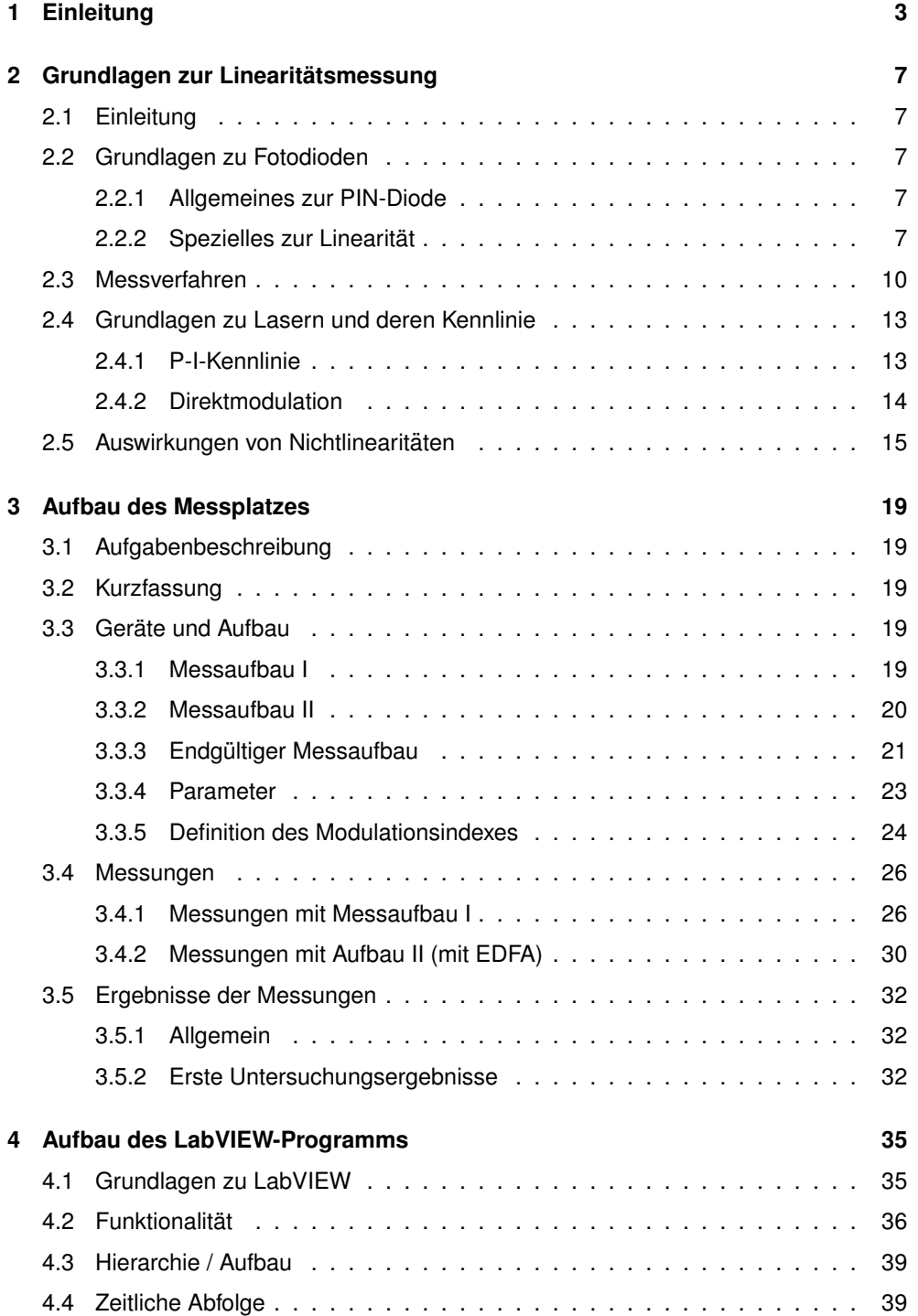

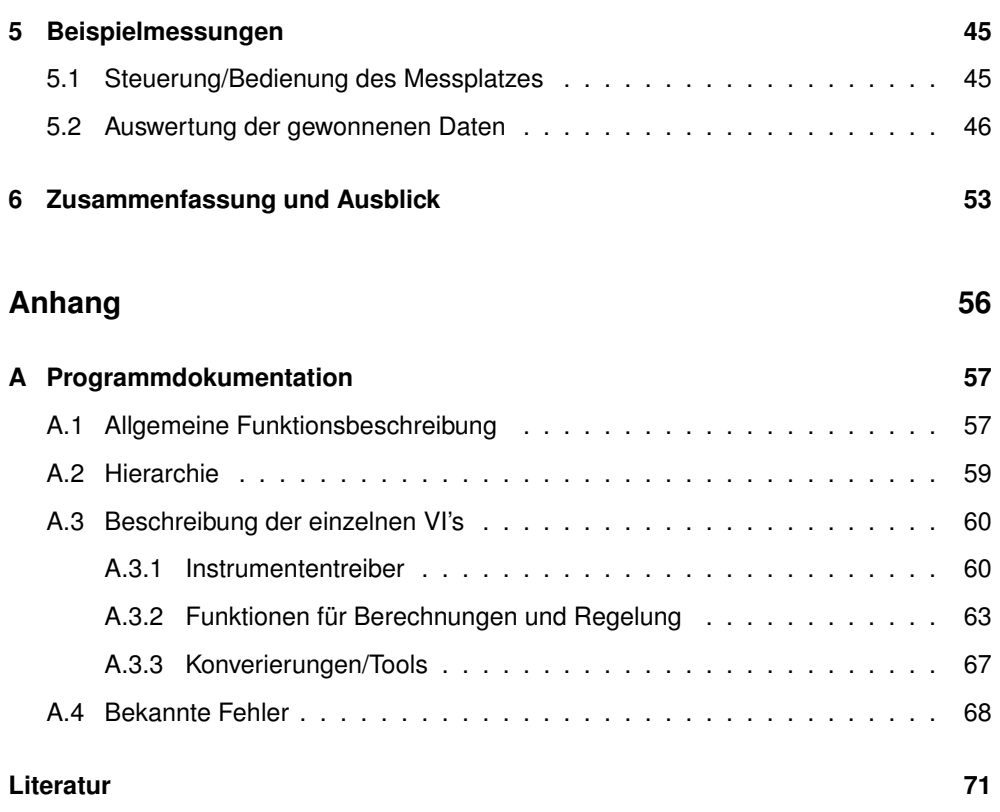